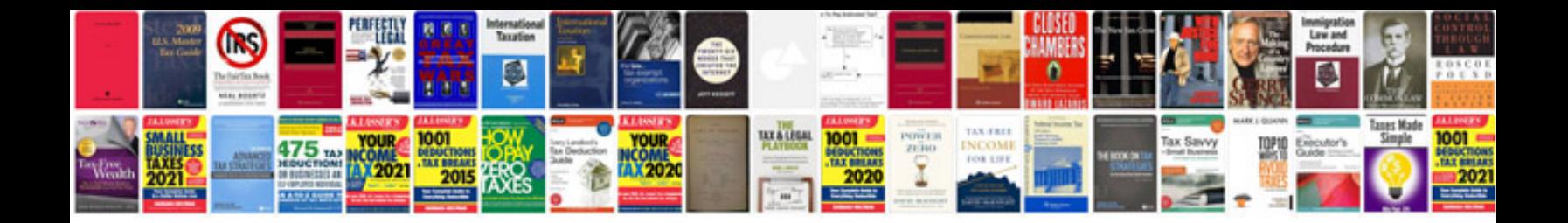

## **Manual optitex**

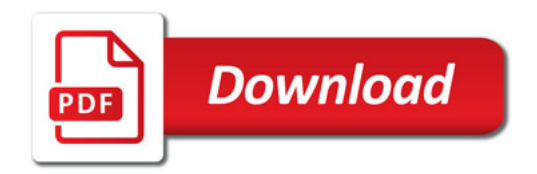

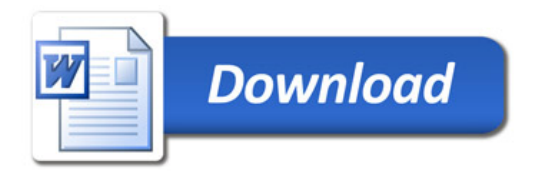